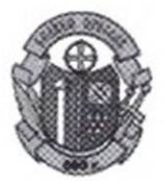

## ОБЩИНА ВЕЛИКИ ПРЕСЛАВ ОБЩИНСКА АДМИНИСТРАЦИЯ

## **ОТЧЕТ за 2022 г.**

съгласно чл.71 от Наредба за условията и реда за предоставяне на средства за компенсиране на намалените приходи от прилагането на цени за обществени пътнически превози по автомобилния транспорт, предвидени в нормативните актове за определени категории пътници, за субсидиране на обществени пътнически превози по нерентабилни автобусни линии във вътрешноградския транспорт и транспорта в планински и други райони и за издаване на превозни документи за извършване на превозите

I. Проведени от кмета на общината обществени поръчки или процедури за концесии, чрез които са възложени обществени услуги за безплатни и по намалени цени пътнически превози с автомобилен транспорт /чл. 71, т.1 от Наредбата/:

През 2022 г. не са провеждани обществени поръчки или процедури за концесии, чрез които са възложени обществени услуги за безплатни и по намалени цени пътнически превози с автомобилен транспорт. Действащите към момента договори с превозвачите са сключени след проведени обществени поръчки през 2020 г.

II. Сключени договори за извършване на обществени услуги за безплатни и по намалени цени пътнически превози с автомобилен транспорт, с посочване на съответните превозвачи, вида и обхвата на извършваните от тях превози /чл.71, т.2 от Наредбата/:

1. Договор № 116/19.02.2021 г. с превозвач: ЕТ "Хюсеин Мехмед", със седалище и адрес на управление - с. Мокреш, община Велики Преслав, обл. Шумен, ул. "Васил Коларов" №7, с ЕИК 837095705, ИН по ДДС ВG 837095705, представлявано от Хюсеин Хюсеин.

Вид и обхват на извършваните превози: Извършване на обществен превоз на пътници по автобусни линии от общинската транспортна схема, съгласно утвърдени маршрутни разписания на община Велики Преслав по следните автобусни линии:

- гр. Велики Преслав с. Миланово с. Мокреш
- гр. Велики Преслав с. Миланово с. Мокреш с. Драгоево
- гр. Велики Преслав с. Драгоево с. Миланово с. Мокреш

2. Договор №115/19.02.2021 г. с превозвач: ЕТ "Фахредин Хасанов", със седалище и адрес на управление - с. Златар, община Велики Преслав, ул. "Никола Петков" №22, с ЕИК 127567920, представлявано от Фахредин Хасанов.

Вид и обхват на извършените превози: Извършване на обществен превоз на пътници по автобусни линии от общинската транспортна схема, съгласно утвърдени маршрутни разписания на община Велики Преслав по следните автобусни линии:

- гр. Велики Преслав с. Златар гр. Смядово
- гр. Велики Преслав с. Суха река

3. Договор №229/14.09.2020 г. с превозвач: "ШУМЕН - ПЪТНИЧЕСКИ АВТОТРАНСПОРТ" ООД, със седалище и адрес на управление град Шумен, бул. "Ришки Проход" № 29 с ЕИК 837068124 и идентификационен номер по ДДС ВG 837068124 представлявано от Галин Иванов Банков.

Вид и обхват на извършените превози: Извършване на обществен превоз на пътници по автобусни линии от общинската транспортна схема, съгласно утвърдени маршрутни разписания на община Велики Преслав по следните автобусни линии:

- гр. Велики Преслав - с. Кочово

- гр. Велики Преслав - с. Хан Крум - гр. Шумен

- гр. Велики Преслав - с. Осмар - гр. Шумен

- гр. Велики Преслав - гр. Шумен

- гр. Велики Преслав - с. Имренчево

III. Общ размер на изплатените от кмета на общината компенсации и субсидии и съответния размер на изплатените на всеки от превозвачите суми, както и обема на предоставените им други права, ако има такива /чл.71, т.3 от Наредбата/:

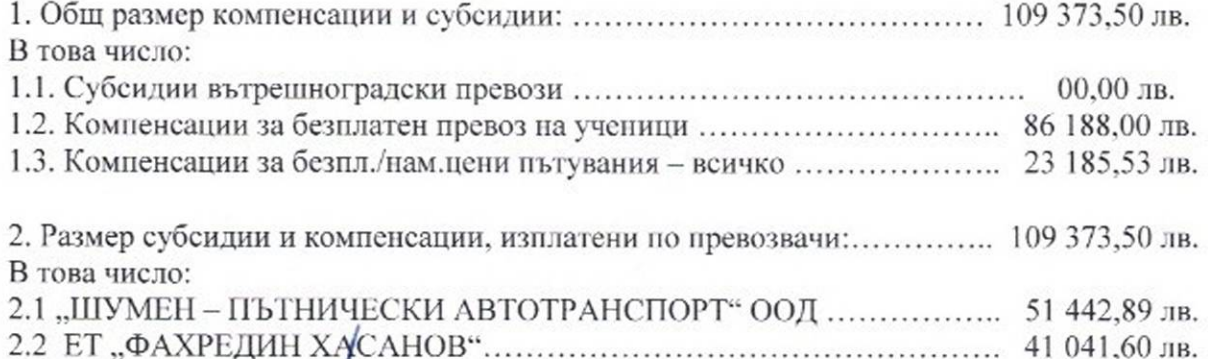

2.3 ЕТ "ХЮСЕИН МЕХИ .......... 16 889,04 лв.

**WNE** 

ИНЖ. ЯНКО ЙОРДА Кмет на Община Велики

Изготвил,  $\cdot$  -  $\mathscr{C}$ М. Хюсецнова- ст. спец. КСД